## **Identifying and Killing Rogue Queries**

ClustrixDB provides several mechanisms to identify queries that consume a disproportionate amount of system resources. Such queries are typically a result of poor indexing or bugs in the application.

ClustrixDB supports the following syntax for killing queries:

KILL [QUERY | CONNECTION] session\_id

## **Identifying Long Running Queries**

The following statement will output the longest running query in the system. It's often the first step that a system administrator will take to identify possible problems on a misbehaving cluster. The sessions virtual relation provides a great deal of detail about each session's executing state. In addition to current statements, the connection information and transaction state will also be displayed.

```
sql> select * from system.sessions where statement_state = 'executing' order by time_in_state_s desc limit 1\G
*************************** 1. row ***************************
            nodeid: 2
        session_id: 99938306
         source_ip: 10.2.2.243
        source_port: 40758
          local_ip: 10.2.14.15
         local_port: 3306
               user: 4099
           database: system
          trx_state: open
    statement_state: executing
               xid: 5832691561615822852
                cpu: 4
         isolation: REPEATABLE-READ
     last_statement: select * from sessions where statement_state = 'executing' order by time_in_state_s desc 
limit 1
    time_in_state_s: 0
            created: 2016-01-12 22:01:40
            heap_id: 288230379201751147
          trx_age_s: 0
           trx_mode: autocommit
trx_counter_select: 1
trx_counter_insert: 0
trx_counter_update: 0
trx_counter_delete: 0
      trx_is_writer: 0
1 row in set (0.00 sec)
```
## **Identifying Long Running Writer Transactions**

In a fully relational SQL database such as ClustrixDB, long running write transactions may cause a problem. Frequently, misbehaving applications erroneously leave the AUTOCOMMIT option OFF, leaving every session to run in a single, very long transaction. When such cases occur, these transactions will accrue a large collection of write locks, preventing other transactions that attempt to modify the same data from running. To identify such cases, ClustrixDB includes several columns in the sessions relation that track the age of the transaction, the number and types of statements executed in the current transaction, and whether the transaction has issued any writes (boolean value 0, 1).

For example, to find the oldest write transaction in the system, issue the following:

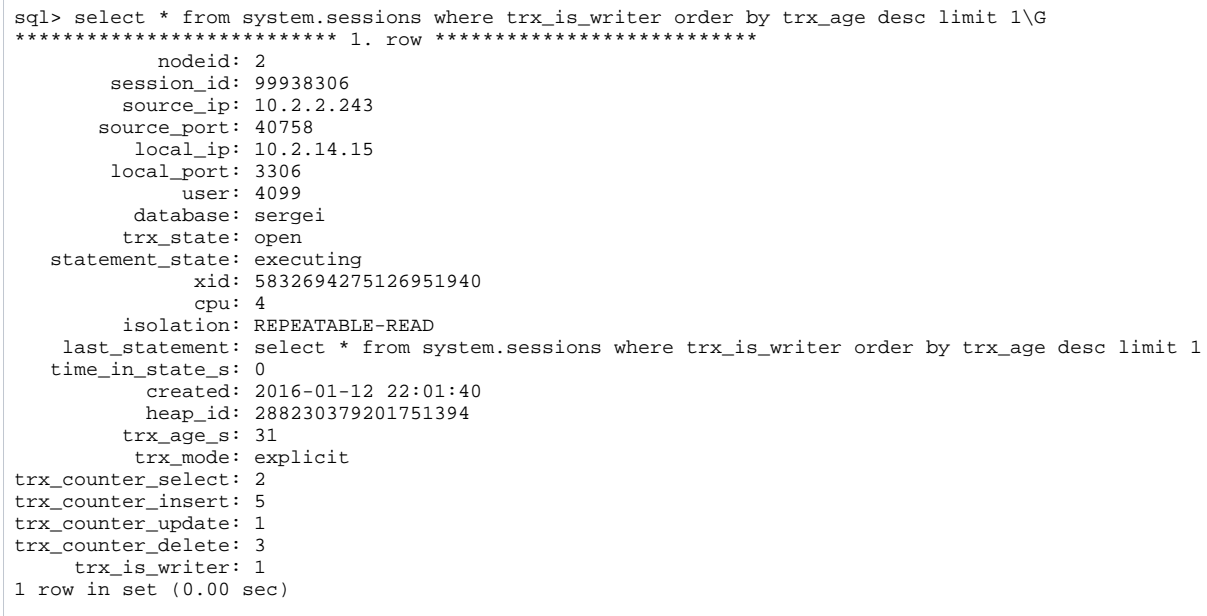